# Adobe Photoshop CC 2014 Hack Patch With Full Keygen

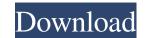

#### Adobe Photoshop CC 2014 PC/Windows [Latest-2022]

Know Your Techniques This tutorial gives you the basic skills to use Photoshop efficiently. The lesson includes a step-by-step sequence of animation and adjustment layers, color correction, image slicing, and much more. Use the techniques in this lesson as the foundation for your own images. This tutorial was created by Hunter. Learn more about using this tutorial or request this tutorial. What You Will Learn: This lesson will teach you the basics of Photoshop. You will learn the following: What A Layer Is Batch Editing Working with Adjustment Layers Working with Adjustment Layers Batch Editing Working with Adjustment Layers Batch Editing Working with Adjustment Layers Batch Editing Working with Adjustment Layers Batch Editing Working with State on use for any job you might do with Photoshop. It is a tutorial you can use for any job you might do with Photoshop. It is notecassary if you wish to edit things more than once. Once you have learned how to use a layer properly, you are ready to move on to other les

## Adobe Photoshop CC 2014 Crack+ (2022)

If you have never used Photoshop before you may be more familiar with the Camera Raw extension which is built into a number of different cameras. In this tutorial, we will use Photoshop to edit images using the RAW format. You can either watch or read this tutorial in your web browser using the YouTube HTML5 player. Make sure that you download both the Windows and Mac versions of the video tutorial. If you download the tutorial in.html format you will be able to add it to your blog. Alternatively, you can view the tutorial in Adobe Edge Animate format here. Step 1 — Open Photoshop and create a new file. Make sure to use "Always open in browser" not just "Always open in Photoshop. Step 2 — Install the RAW Developer 1. Open Adobe Photoshop by clicking on the Start button and searching for Photoshop or by clicking on its icon. 2. Click on the More option from the right side menu. Select "Preferences...", 3. Click on the "Expert" tab. 4. Select "View > Developer", 5. A pop-up will ask you to install the RAW Developer. Click on the Install button. Step 3 — Import Your Image Make sure that you have a RAW file for your image. The RAW format will preserve all of the image data, however it will not use the compression that is normal for JPEG images. The RAW Developer cannot open RAW images unless you convert them to the RAW format. Click on File > Import to open the Import dialog. There are three ways to import the RAW Developer files into your should see a.p12 file named "adobe-developer.settings" in the same folder). If you have downloaded the RAW Developer in more than one folder, choose a specific folder. 2. Right click on your RAW Developer file and a681f4349e

# Adobe Photoshop CC 2014 Crack + [2022-Latest]

The invention relates to a process for producing a monolithic silicon carbide body, in particular an article or a component, preferably in the form of a cylinder, for the permanent use in the internal combustion engines and/or within the areas of mechanical engineering which are subject to high temperatures loads. Silicon carbide body, in the state of a silicon carbide body, in the state of a silicon carbide body, in the state of a silicon carbide body, in the state of a silicon carbide body, in the state of a silicon carbide body, in the substrate layer of silicon carbide bodies, in each case a cast mold is filled with silicon carbide bodies, in each case a cast mold is filled with silicon carbide bodies produced in this way are comparatively large and heavy. An international team of scientists have found evidence of saltwater flowing in two rivers in the mid-latitudes near the Earth's equator, helping explain a mysterious over-abundance of the element on the surface of the planet. The discovery was made in the Verde River in Arizona using sophisticated instruments and about 300 samples of groundwater taken from beneath the Earth's user for salt that is being delivered to the river." Scientists came to the discovery by looking for the chemical composition of sediments, can be removed from the surrounding rock and carried with the water in fractures. "Salt, however, has no affinity for the rock and is left behind," Geissman said. "When

## What's New In Adobe Photoshop CC 2014?

Before the Houston Astros acquired Jose Altuve in a trade with the Atlanta Braves in the offseason, they had never given in to the temptation of signing a player through the draft. Since the Astros are one of two teams in Major League Baseball that had never signed a single player through the draft, they have played rather cautious when it comes to the amateur draft. Since the Astros entered the league in 1962, no Houston Astros player has ever come through the draft. Through Saturday, 27 players have been drafted by the Houston Astros and more players are expected to be selected in the 2020 MLB Draft. In the past, the Astros have acquired low-profile players during the draft and have taken advantage of the first day players' bonus pool to sign those players in December. They have never signed one of their top picks. One of the players they may have been tempted to draft was Brent Honeywell, but they instead acquired the third baseman via trade in July. Instead of signing through the draft, they took a player they feel is ready to play now, but will take a few years of development before he is ready to play at the big league level. That might have been the reason the Astros were willing to trade away some of their major league depth on the roster. The Astros have more depth in the farm system than any team in Major League Baseball. Their organizational depth gives them the ability to maneuver with more ease, and a lower risk to make a move for a player at the top of the draft. This year, the Astros allowed their top position player that many teams pass over. The Astros have two high school players they drafted by the San Diego Padres when the Houston Astros were in the National League Championship Series. The Astros have two high school players they drafted last year that they could look to in next year's draft, but as has been the norm, neither of them are currently expected to make it to Houston. Travis Becker, another third baseman, was the first player taken in the Draft by the Houston Astros on the fourth

# System Requirements For Adobe Photoshop CC 2014:

\*Windows XP or higher \*MacOS 10.6 or higher \*Linux 32-bit \*Android mobile phone with more than 2GB of free storage \*At least 50MB of RAM "Windows XP Mode is free, light-weight, and ideal for running any of the older and/or older games designed for Windows 98 or earlier. Windows XP Mode takes full advantage of the Windows XP operating system without any performance loss or compromises. Windows XP Mode for VMware Player on the Mac is a free light-weight virtual machine, ideal for

https://kramart.com/wp-content/uploads/2022/06/Adobe\_Photoshop\_CS4.pdf http://cre810.com/photoshop-2021-version-22-2-product-key-x64-2022/ https://ramseyfarmauction.com/2022/06/30/photoshop-hack-patch-full-version-free/ https://www.chesapeakemarineinst.com/wp-content/uploads/2022/06/Photoshop\_2021\_Version\_2200.pdf http://www.midwestmakerplace.com/?p=27456 http://www.webvideoexperts.com/wp-content/uploads/2022/06/Adobe Photoshop Crack Patch X64.pdf https://blackmtb.com/wp-content/uploads/2022/06/heldevy.pdf https://ventanasantiruido.info/2022/06/30/photoshop-2021-version-22-3-crack-keygen-free/ https://sprachennetz.org/advert/photoshop-express-crack-exe-file-registration-code-free-download-x64-2022/ https://platform.alefbet.academy/blog/index.php?entryid=3880 https://planoetrade.com/wp-content/uploads/2022/07/Photoshop\_2022\_.pdf https://www.terbeke.be/en/system/files/webform/cv/lavjah972.pdf https://asu-bali.jp/wp-content/uploads/2022/07/Adobe Photoshop 2021 Version 223 Key Generator License Key MacWin 2022.pdf https://chickenrecipeseasy.top/2022/06/30/photoshop-2021-version-22-2-with-registration-code-free/ https://blagik.com/wp-content/uploads/2022/06/ryldeir.pdf http://atmecargo.com/?p=7774 https://eitci.org/sites/default/files/webform/logos/kasipheo848.pdf https://mugvn.s3.amazonaws.com/upload/files/2022/06/yGijjFl1J95cM5QySuLj\_30\_7865d27dedf2172ceb56297881db29e8\_file.pdf https://postbaku.info/wp-content/uploads/2022/06/Photoshop 2022 Serial Key Download PCWindows Updated2022.pdf https://www.tailormade-logistics.com/sites/default/files/webform/adobe-photoshop-2022-version-2301.pdf